# Launchpad Color Chooser Crack PC/Windows (Final 2022)

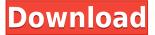

#### **Launchpad Color Chooser**

Launchpad Color Chooser For Windows 10 Crack was designed for editing Octave color values. It is used to select a color to be used by Launchpad that matches one of the 16 colors of Novation Launchpad or by editing a color already set on the pad. You can use Launchpad Color Chooser to change velocities of colors on the Launchpad, in order to adjust the value for colors seen by the Launchpad. You can also use Launchpad Color Chooser to see the color's velocity value in Octave, which is used to calculate the RGB values of colors in many photo or video editing programs. Launchpad Color Chooser was written using Java and relies on the Java Native Interface (JNI) for communication between the Launchpad Color Chooser and Octave. The application is simple to use, and to install, the user only has to download a single file from the Website. Once the Launchpad Color Chooser is installed, the only thing you have to do is to launch it and point the launchpad color chooser to the correct launchpad in order to open the application and select a color. An Octave window is also opened to launch Octave and can be closed when the Launchpad Color Chooser is no longer needed. Launchpad Color Chooser is a lightweight Java application and requires a minimum of 256 mb of RAM to run. Details of Running Launchpad Color Chooser: When Launchpad Color Chooser is launched, a new window is opened that displays information about the Launchpad Color Chooser. The following window is opened when Launchpad Color Chooser is launched: You can copy/paste the color number value on the Launchpad in order to choose a color on the Launchpad. The color number value corresponds to one of the Launchpad colors and is formatted in "RGBa" format. Launchpad Color Chooser accepts 16 Launchpad colors. On the left side of this window is a list of the Launchpad colors. If the Launchpad is in "Visualize" mode, the list of Launchpad colors includes the name of the Launchpad color that is being displayed. Launchpad Color Chooser displays a default color that can be selected by using the Launchpad's scroll bar. If the Launchpad is in "Visualize" mode, Launchpad Color Chooser displays the default color by default. The colors on the Launchpad can be scaled from 0 to 1, and

Launchpad Color Chooser Activation PC/Windows [Updated]

KeyMacro gives you the ability to assign any text to a given keymacro in midiCC. This tool allows you to assign a number of different macros to one MIDI channel. It can even be configured to work with automations. So what you get is an extremely useful and powerful tool, giving you tons of creativity and flexibility. Keymacro is more than just a simple synth CC. It can play notes from a given MIDI channel. You can also assign unlimited MIDI controllers, and even apply automations. I reviewed and tested the free version of this app a few weeks ago. While the free version does its job, there are still some issues with it. Here is a quick review of CiPlay. It comes with 5 instruments including drums, piano, guitar, strings, and woodwinds. They all sound good, and I was able to make a decent melody. The problem is, there was no way to control the performance. It was just a big flat bar. No volume, pitch, and no vibrato. The next version included vibrato and a glissando function, but not much else. The final version included a new instrument. The keyboarder can use the fingerboard as a slider to control the notes. It's like an arpeggiator, but for notes. I'd definitely recommend this app, but it's missing a few things for it to be complete. I'll be watching the developer to see if he can add those features in a future update. Simple MIDI Playlist Organizer is a simple to use application that helps you arrange your playlists and play them in a specified order. Simple MIDI Playlist Organizer is a small, fast and easy to use program. It allows you to create multiple playlists and plays them in a given order. Once created, you can modify the playlists without any problems. You can also create and store more playlists. The program is very user friendly and straight forward. It does not take a lot of your time and effort. A new version of MIG WavPack is out now! This is a free, Open Source audio compression tool, based on a Windows version of the well-known WavPack compression software. MIG WavPack is a compression tool for Windows. It can compress audio using WavPack, or any other audio compressor software that exports as WavPack compressed WAV files. It can also decompress WavPack compressed files to output 2edc1e01e8

#### Launchpad Color Chooser Crack + PC/Windows

Launchpad Color Chooser is a lightweight application built in Java designed to display the right velocity value for colors shown by your Novation Launchpad. Novation Launchpad can display sixteen colors, but their correct velocity value is difficult to estimate. Launchpad Color Chooser is a simple tool that can fix this issue. Features: \* Launchpad Color Chooser is a simple tool to display the right velocity value for colors shown by your Novation Launchpad. \* From the Launchpad, the color chooser displays the colors that you can change using the Velocity Assign and Velocity Assign Macro buttons. \* The color chooser shows the color, the current velocity value and its possible range of velocities. \* The color chooser filters the colors based on the existing velocities of the Macros stored in the Launchpad. \* By double-clicking the color chooser will assign a velocity to the color (a velocity value ranging from 0 to 255). \* Launchpad Color Chooser is available for download as a Java archive (zip) file. You can download it to your computer, unzip it and run it. \* The color chooser is automatically updated once it is installed. \* The color chooser has an option to easily switch from the Macros to the related colors. \* Launchpad Color Chooser is Open Source. You can download the source code and make your own changes to it. \* The source code is available for you to download from GitHub. \* Launchpad Color Chooser is distributed as a single source file (colorChooser.jar). This is the very basic version of Launchpad Color Chooser. It has some limitations and it is designed to be a guick and easy solution for Launchpad users. JPS is a cross platform hex editor for Mac and Windows. For an overview, see Hex Viewer. JPS supports the following types of files: - Windows hex files - ARCHIVE.ZIP (i.e. ZIP archives) - BINARY.GZ (i.e. gzipped archives) - BINARY.ZIP (i.e. zip archives) - Binary.DAT and.DB files -DAT.DAT,.FAT,.HEX,.INT,.LIZ,.SFO,.SQC,.SQL,.SYL,.TIF,.TTC,.W

https://techplanet.today/post/hd-online-player-the-jungle-book-movie-in-tamil-downl-upd

https://techplanet.today/post/downloadkeygenextra-quality-xforcefordesignreview2018

https://techplanet.today/post/faceware-live-2-0-101-free

https://joyme.io/credemfracso

https://techplanet.today/post/alfonso-guiroz-cuaron-medicina-forense-pdf-free-work

https://reallygoodemails.com/dialenariadzu

https://reallygoodemails.com/cribigfupa

https://techplanet.today/post/xforce-keygen-patched-64-bit-autocad-lt-2010

https://techplanet.today/post/link-download-buku-matematika-ekonomi-dan-bisnis-josep-bintang-kalangi

https://techplanet.today/post/yodot-file-recovery-keygen-20-new

https://techplanet.today/post/resharper-201933-crack-license-all-keygen-2021-here

### What's New In Launchpad Color Chooser?

Launchpad Color Chooser uses the formula to calculate the velocity value of each color on the launchpad. And the Color Chooser will use this velocity value to set the color's value and Alpha channel. This program is a tool to help you pick colors from Launchpad more easily. Let's take the Launchpad Color Chooser's help page, Launchpad Color Chooser's website (or some images you have on your computer and download the Launchpad Color Chooser.Launchpad Color Chooser Tutorial: 1. Launchpad Color Chooser helps you select the best-looking color for your project. 2. It is a little program designed for Launchpad. 3. To use Launchpad Color

Chooser, you must have Novation Launchpad. Version: Launchpad Color Chooser 1.2.0 Instruction: To download and install Launchpad Color Chooser, you can use the following steps: 1. Click the downloaded archive. 2. Double-click Launchpad Color Chooser icon on the Archive file. 3. Install Launchpad Color Chooser. 4. Launch Launchpad Color Chooser. Notes: Launchpad Color Chooser is available in English only. -- This is a free program. It is available for non-commercial use only. This program is intended to promote the Novation Launchpad, a product of Novation, and gives no endorsement of any other products. Q: Git clone locally, make changes and push back up to server I have my master repository on the server (Ubuntu) and need to make some changes and then push to the server. I am not very familiar with git and wanted to do the following Clone my master repo to a folder on my PC and have a working copy Make some changes to my repo and commit Push to the server My attempt was to do the following cd ~/git git clone git@myrepo.com:project/source/repo.git cd project/source/repo git status git add. git commit -m "m0" git push origin master I get the following error fatal: repository " not found I have read this git clone in a subdirectory but was unable to make it work. Any suggestions? A: You're probably missing the git directory. Try moving that directory to the project/source/repo/ directory, and try again. Thursday, November 13, 2007 What I've Been Playing & Reading - 2009 How do I do this? How do I wait until the blog is up and running before posting something on the

## **System Requirements:**

Minimum: OS: Windows 10/ Windows 8/ Windows 7 SP1 (64-bit versions only) Windows 10/ Windows 8/ Windows 7 SP1 (64-bit versions only) Processor: Intel Core i3, i5 or i7 Intel Core i3, i5 or i7 Memory: 4 GB RAM 4 GB RAM Hard Disk: 20 GB 20 GB Graphics: DirectX compatible video card with a minimum of 512 MB VRAM DirectX compatible video card with a minimum of 512 MB VRAM Sound: DirectX compatible

https://lsfglobal.com/vb-net-analyser-serial-number-full-torrent-win-mac-updated/

https://trenirajsamajom.rs/archives/241955

http://relish-bakery.com/?p=26889

https://thevillagevoice.org/wp-content/uploads/2022/12/Drive Backup Server Edition.pdf

https://www.albertofiorini.com/wp-content/uploads/2022/12/colitat.pdf

 $\underline{https://www.yunusbasar.com/wp-content/uploads/2022/12/Portable-FastKeys-Product-Key-Download-Latest.pdf}$ 

https://mr-h.net/wp-content/uploads/2022/12/OpenNumismat-Product-Key-Full-Free.pdf

http://pacificgoods.net/wp-content/uploads/2022/12/gueeodys.pdf

https://mmsshop.ro/wp-content/uploads/2022/12/raibir.pdf

https://elfindonesia.com/?p=6205